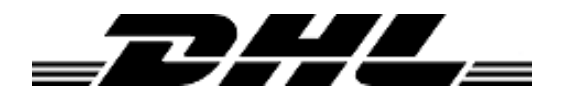

DHL Sweden

# *DHL Home Delivery Locator Web Service Specification* Version 1.6

Updated 2016-05-16

#### **DHL Home Delivery Locator – Web Service Specification**

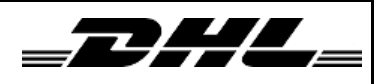

DHL Sweden Last updated 2016-02-25

## Version history

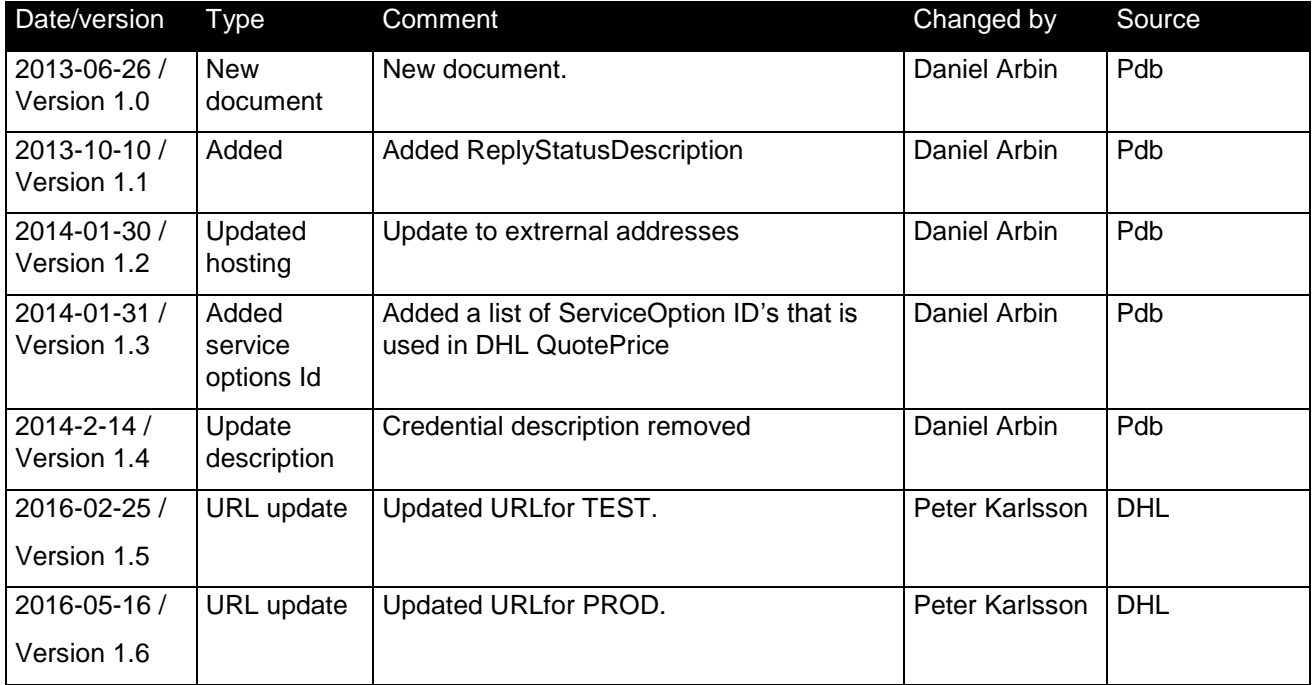

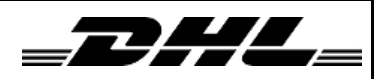

# DHL Home Delivery Locator - Web Service Specification

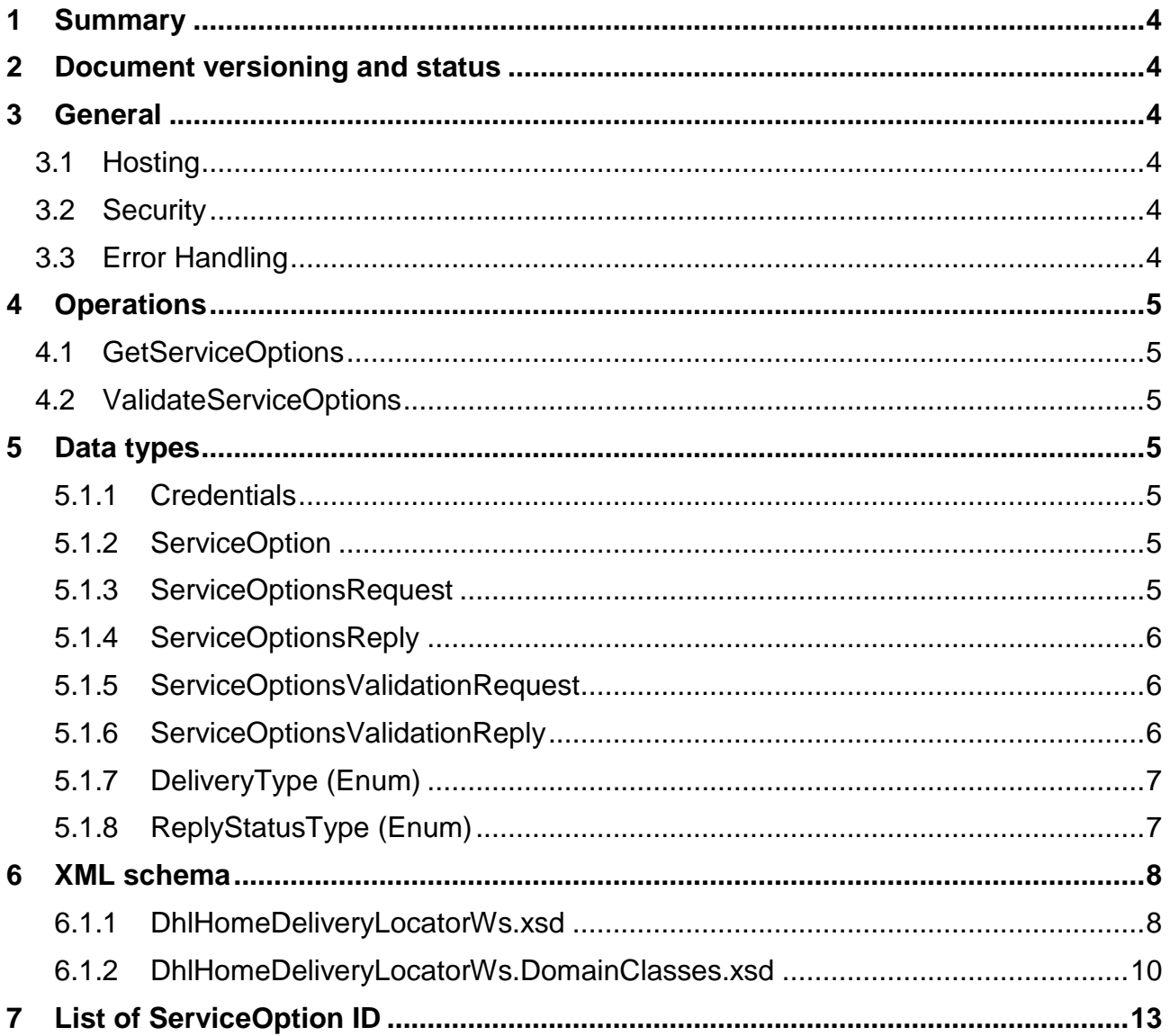

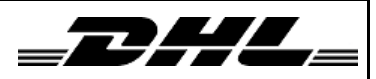

## <span id="page-3-0"></span>1 Summary

This document describes how to communicate with the web service DHL Home Delivery Locator. Target audience is integrators and system developers who will call and use the service.

## <span id="page-3-1"></span>2 Document versioning and status

This document is not final and is still subject for change.

This document will be versioned with a version number. Changes will be described in short in the Version history section.

## <span id="page-3-2"></span>3 General

The service is implemented using Visual Studio 2010 and C# as a WCF service.

#### <span id="page-3-3"></span>*3.1 Hosting*

The table below shows the current URL to the service.

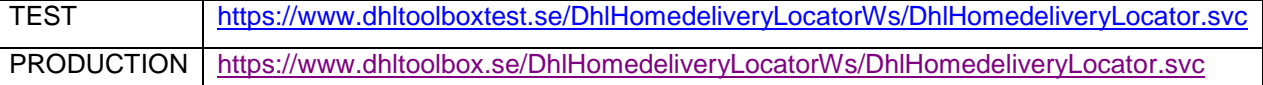

The WSDL for each service can be retrieved by appending "?wsdl" at the end of the URL.

#### <span id="page-3-4"></span>*3.2 Security*

The access to the web service will be restricted using a username and password. Username and password will be sent in as parameters when calling a method. Username and password will be sent in clear text from the client to the service.

#### <span id="page-3-5"></span>*3.3 Error Handling*

Errors will be thrown as fault exceptions (SOAP fault).

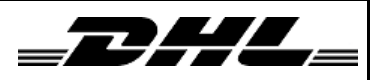

## <span id="page-4-0"></span>4 Operations

The service manages requests for getting options for home delivery and for validating options combinations. This section describes the operations exposed by the service.

#### <span id="page-4-1"></span>*4.1 GetServiceOptions*

*Request parameters:* Credentials, ServiceOptionsRequest

*Response:* ServiceOptionsReply

#### <span id="page-4-2"></span>*4.2 ValidateServiceOptions*

*Request parameters:* Credentials, ServiceOptionsValidationRequest

*Response:* ServiceOptionsValidationReply

#### <span id="page-4-3"></span>5 Data types

#### <span id="page-4-4"></span>5.1.1 Credentials

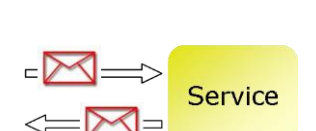

Service

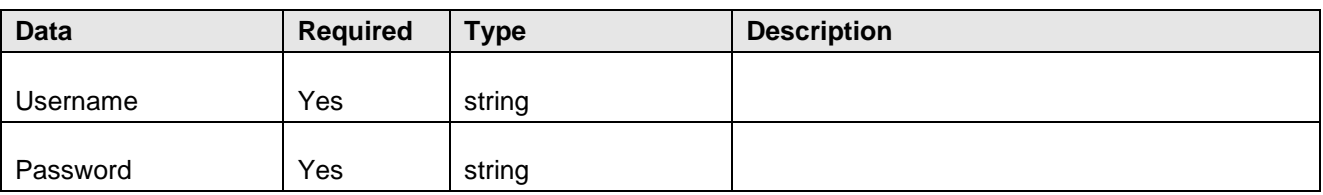

#### <span id="page-4-5"></span>5.1.2 ServiceOption

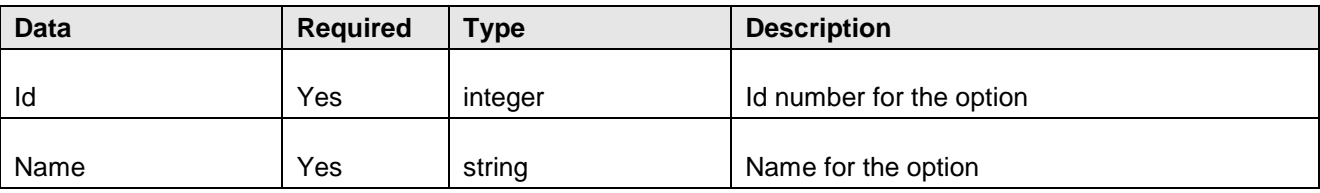

#### <span id="page-4-6"></span>5.1.3 ServiceOptionsRequest

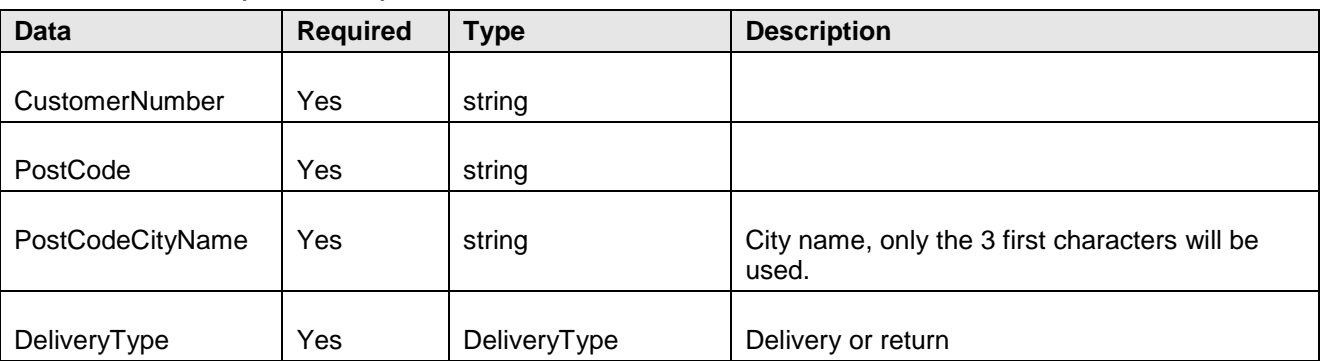

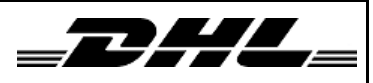

## <span id="page-5-0"></span>5.1.4 ServiceOptionsReply

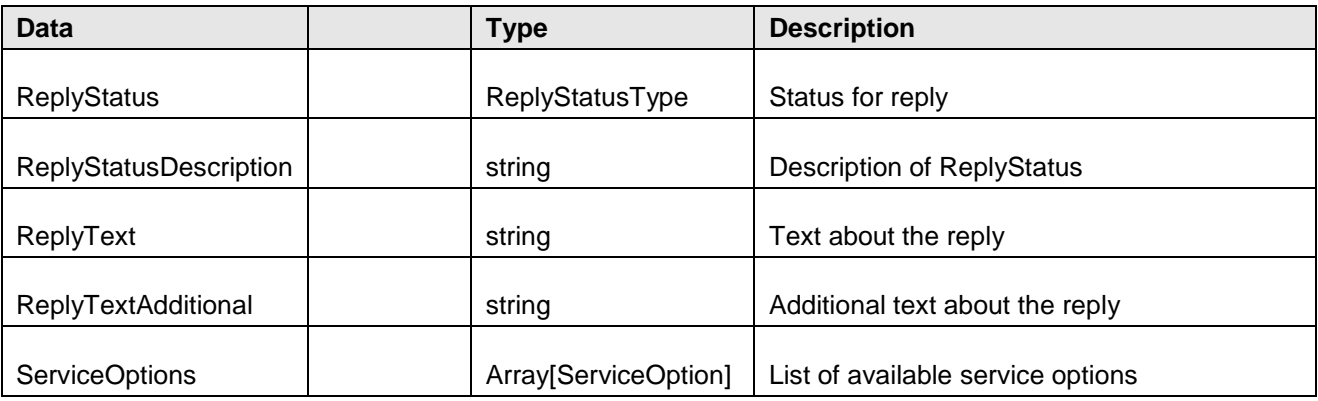

#### <span id="page-5-1"></span>5.1.5 ServiceOptionsValidationRequest

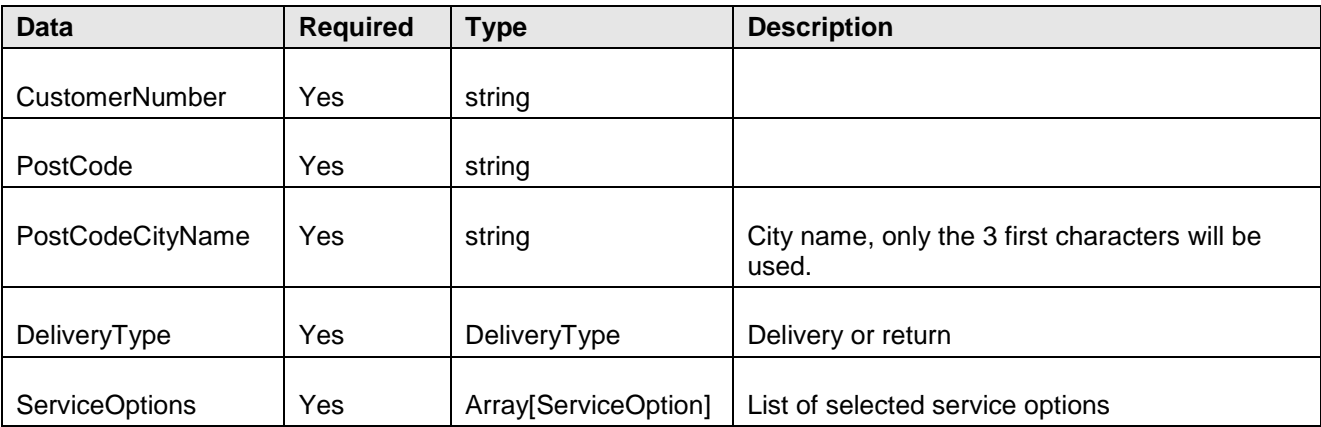

#### <span id="page-5-2"></span>5.1.6 ServiceOptionsValidationReply

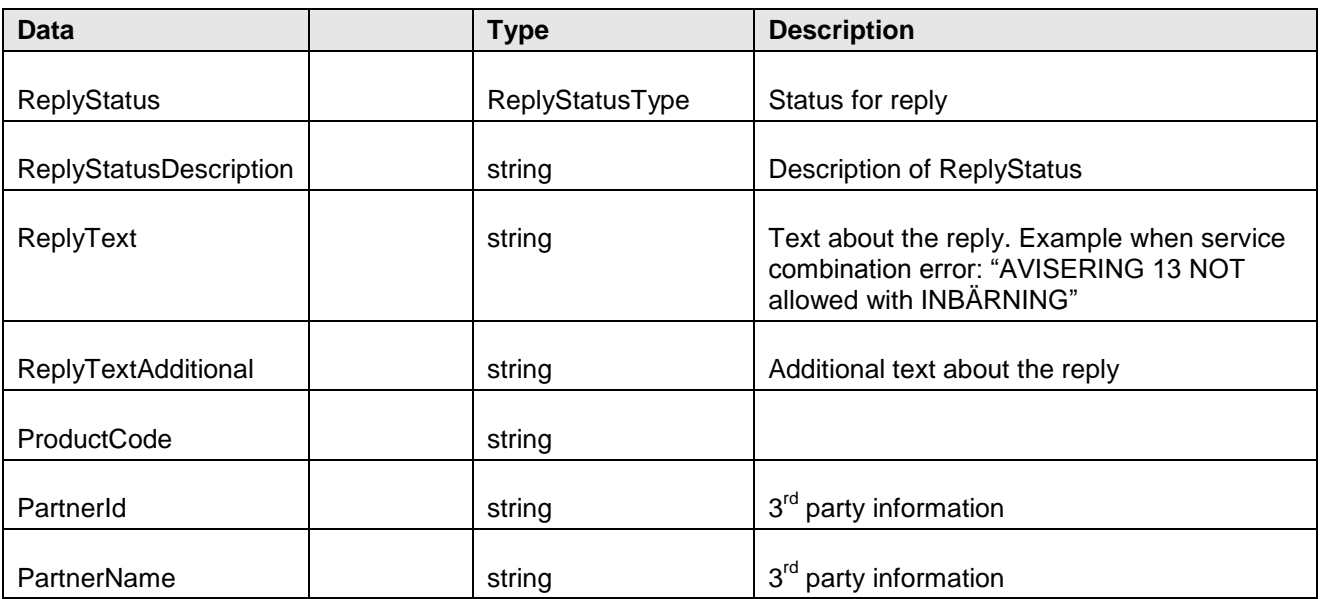

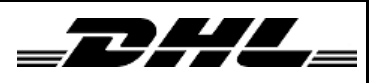

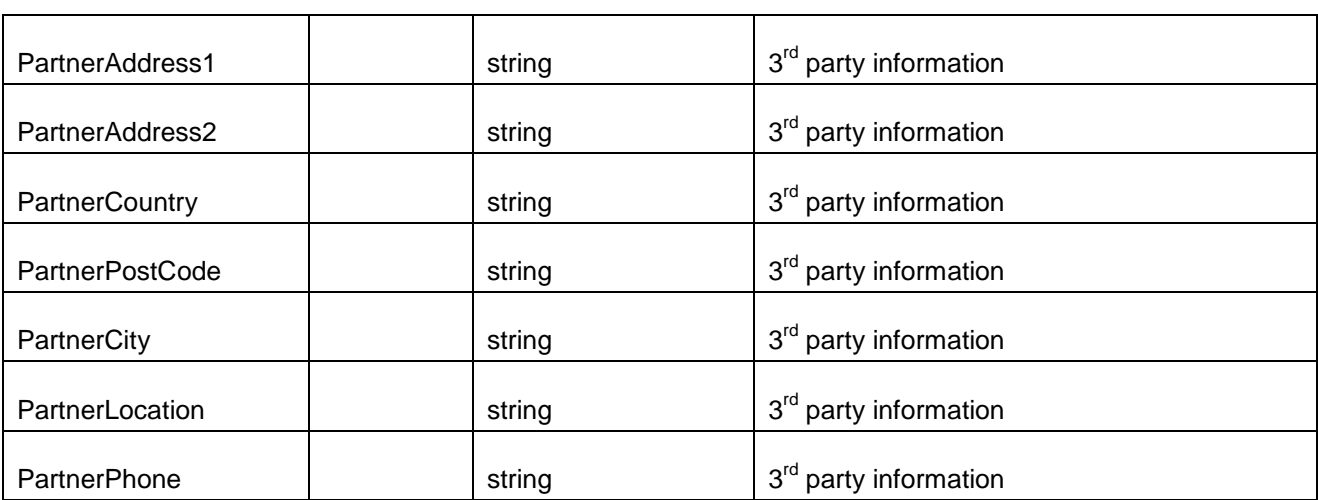

#### <span id="page-6-0"></span>5.1.7 DeliveryType (Enum)

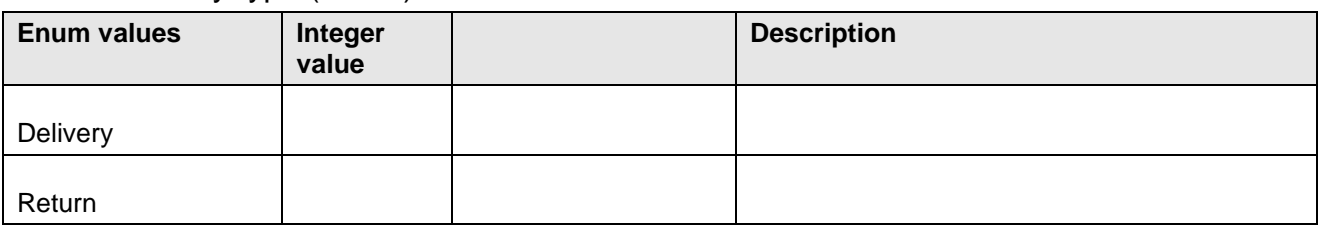

### <span id="page-6-1"></span>5.1.8 ReplyStatusType (Enum)

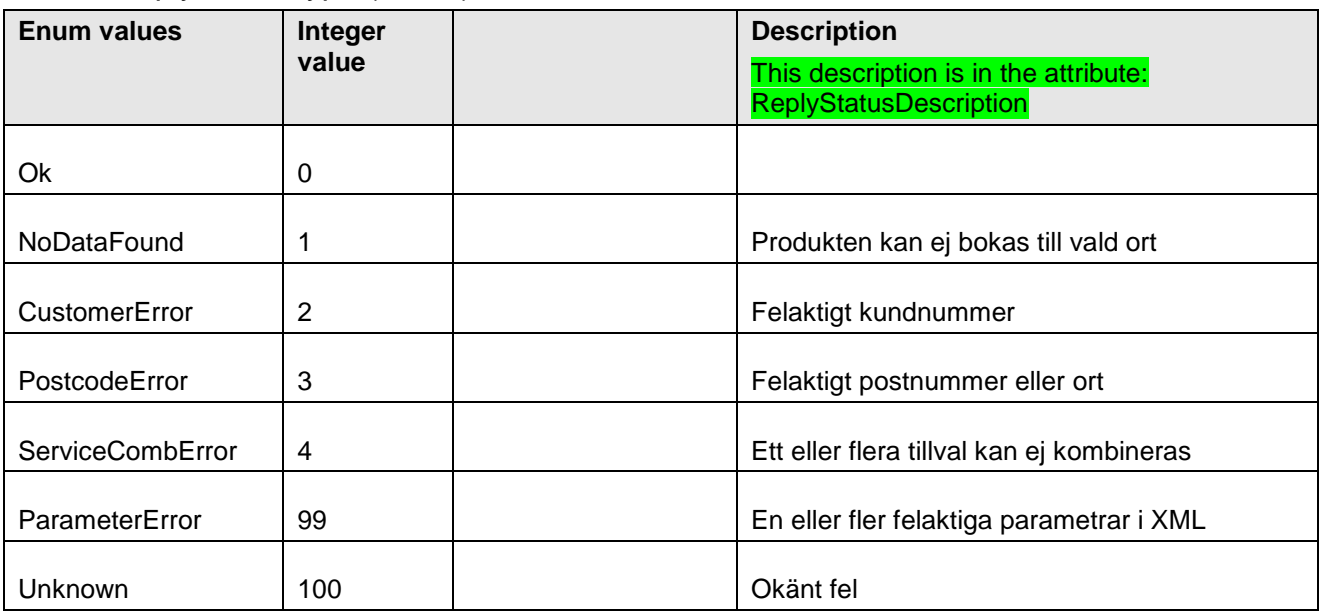

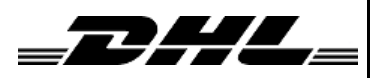

## <span id="page-7-0"></span>**6 XML schema**

<span id="page-7-1"></span>6.1.1 DhlHomeDeliveryLocatorWs.xsd

<?xml version="1.0" encoding="utf-8"?>

<xs:schema xmlns:tns="http://schemas.datacontract.org/2004/07/DhlHomeDeliveryLocatorWs" elementFormDefault="qualified" targetNamespace="http://schemas.datacontract.org/2004/07/DhlHomeDeliveryLocatorWs" xmlns:xs="http://www.w3.org/2001/XMLSchema">

 <xs:import schemaLocation="http://localhost:50467/DhlHomeDeliveryLocator.svc?xsd=xsd1" namespace="http://schemas.microsoft.com/2003/10/Serialization/" />

<xs:simpleType name="DeliveryType">

<xs:restriction base="xs:string">

<xs:enumeration value="Delivery" />

<xs:enumeration value="Return" />

</xs:restriction>

</xs:simpleType>

<xs:element name="DeliveryType" nillable="true" type="tns:DeliveryType" />

<xs:simpleType name="ReplyStatusType">

<xs:restriction base="xs:string">

<xs:enumeration value="Ok" />

<xs:enumeration value="NoDataFound" />

<xs:enumeration value="CustomerError" />

```
 <xs:enumeration value="PostcodeError" />
```
<xs:enumeration value="ServiceCombError" />

<xs:enumeration value="ParameterError">

<xs:annotation>

<xs:appinfo>

<EnumerationValue

xmlns="http://schemas.microsoft.com/2003/10/Serialization/">99</EnumerationValue>

</xs:appinfo>

</xs:annotation>

</xs:enumeration>

<xs:enumeration value="Unknown">

<xs:annotation>

<xs:appinfo>

 <EnumerationValue xmlns="http://schemas.microsoft.com/2003/10/Serialization/">100</EnumerationValue>

</xs:appinfo>

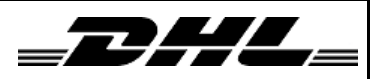

</xs:annotation>

</xs:enumeration>

</xs:restriction>

</xs:simpleType>

<xs:element name="ReplyStatusType" nillable="true" type="tns:ReplyStatusType" />

</xs:schema>

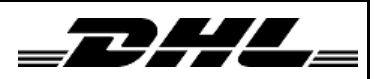

#### <span id="page-9-0"></span>6.1.2 DhlHomeDeliveryLocatorWs.DomainClasses.xsd

<?xml version="1.0" encoding="utf-8"?>

<xs:schema

xmlns:tns="http://schemas.datacontract.org/2004/07/DhlHomeDeliveryLocatorWs.DomainClasses" elementFormDefault="qualified"

targetNamespace="http://schemas.datacontract.org/2004/07/DhlHomeDeliveryLocatorWs.DomainClasses" xmlns:xs="http://www.w3.org/2001/XMLSchema">

 <xs:import schemaLocation="http://localhost:50467/DhlHomeDeliveryLocator.svc?xsd=xsd3" namespace="http://schemas.datacontract.org/2004/07/DhlHomeDeliveryLocatorWs" />

<xs:complexType name="Credentials">

<xs:sequence>

<xs:element minOccurs="0" name="Password" nillable="true" type="xs:string" />

<xs:element minOccurs="0" name="Username" nillable="true" type="xs:string" />

</xs:sequence>

</xs:complexType>

<xs:element name="Credentials" nillable="true" type="tns:Credentials" />

<xs:complexType name="ServiceOptionsRequest">

<xs:sequence>

<xs:element minOccurs="0" name="CustomerNumber" nillable="true" type="xs:string" />

 <xs:element xmlns:q1="http://schemas.datacontract.org/2004/07/DhlHomeDeliveryLocatorWs" minOccurs="0" name="DeliveryType" type="q1:DeliveryType" />

<xs:element minOccurs="0" name="PostCode" nillable="true" type="xs:string" />

<xs:element minOccurs="0" name="PostCodeCityName" nillable="true" type="xs:string" />

</xs:sequence>

</xs:complexType>

<xs:element name="ServiceOptionsRequest" nillable="true" type="tns:ServiceOptionsRequest" />

<xs:complexType name="ServiceOptionsReply">

<xs:sequence>

<xs:element minOccurs="0" name="CustomerName" nillable="true" type="xs:string" />

 <xs:element xmlns:q2="http://schemas.datacontract.org/2004/07/DhlHomeDeliveryLocatorWs" minOccurs="0" name="ReplyStatus" type="q2:ReplyStatusType" />

<xs:element minOccurs="0" name="ReplyStatusDescription" nillable="true" type="xs:string" />

<xs:element minOccurs="0" name="ReplyText" nillable="true" type="xs:string" />

<xs:element minOccurs="0" name="ReplyTextAdditional" nillable="true" type="xs:string" />

<xs:element minOccurs="0" name="ServiceOptions" nillable="true" type="tns:ArrayOfServiceOption" />

</xs:sequence>

</xs:complexType>

<xs:element name="ServiceOptionsReply" nillable="true" type="tns:ServiceOptionsReply" />

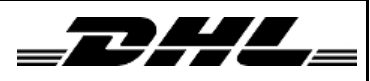

<xs:complexType name="ArrayOfServiceOption">

<xs:sequence>

**Information to customers and system developers.**

 <xs:element minOccurs="0" maxOccurs="unbounded" name="ServiceOption" nillable="true" type="tns:ServiceOption" />

</xs:sequence>

</xs:complexType>

<xs:element name="ArrayOfServiceOption" nillable="true" type="tns:ArrayOfServiceOption" />

<xs:complexType name="ServiceOption">

<xs:sequence>

<xs:element minOccurs="0" name="Id" type="xs:int" />

<xs:element minOccurs="0" name="Name" nillable="true" type="xs:string" />

</xs:sequence>

</xs:complexType>

<xs:element name="ServiceOption" nillable="true" type="tns:ServiceOption" />

<xs:complexType name="ServiceOptionsValidationRequest">

<xs:sequence>

<xs:element minOccurs="0" name="CustomerNumber" nillable="true" type="xs:string" />

 <xs:element xmlns:q3="http://schemas.datacontract.org/2004/07/DhlHomeDeliveryLocatorWs" minOccurs="0" name="DeliveryType" type="q3:DeliveryType" />

<xs:element minOccurs="0" name="PostCode" nillable="true" type="xs:string" />

<xs:element minOccurs="0" name="PostCodeCityName" nillable="true" type="xs:string" />

<xs:element minOccurs="0" name="ServiceOptions" nillable="true" type="tns:ArrayOfServiceOption" />

</xs:sequence>

</xs:complexType>

 <xs:element name="ServiceOptionsValidationRequest" nillable="true" type="tns:ServiceOptionsValidationRequest" />

<xs:complexType name="ServiceOptionsValidationReply">

<xs:sequence>

<xs:element minOccurs="0" name="CustomerName" nillable="true" type="xs:string" />

<xs:element minOccurs="0" name="PartnerAddress1" nillable="true" type="xs:string" />

<xs:element minOccurs="0" name="PartnerAddress2" nillable="true" type="xs:string" />

<xs:element minOccurs="0" name="PartnerCity" nillable="true" type="xs:string" />

<xs:element minOccurs="0" name="PartnerCountry" nillable="true" type="xs:string" />

<xs:element minOccurs="0" name="PartnerId" nillable="true" type="xs:string" />

<xs:element minOccurs="0" name="PartnerLocation" nillable="true" type="xs:string" />

<xs:element minOccurs="0" name="PartnerName" nillable="true" type="xs:string" />

<xs:element minOccurs="0" name="PartnerPhone" nillable="true" type="xs:string" />

<xs:element minOccurs="0" name="PartnerPostCode" nillable="true" type="xs:string" />

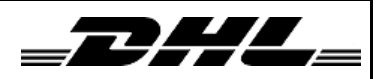

 <xs:element xmlns:q4="http://schemas.datacontract.org/2004/07/DhlHomeDeliveryLocatorWs" minOccurs="0" name="ReplyStatus" type="q4:ReplyStatusType" />

<xs:element minOccurs="0" name="ReplyStatusDescription" nillable="true" type="xs:string" />

<xs:element minOccurs="0" name="ReplyText" nillable="true" type="xs:string" />

<xs:element minOccurs="0" name="ReplyTextAdditional" nillable="true" type="xs:string" />

</xs:sequence>

</xs:complexType>

 <xs:element name="ServiceOptionsValidationReply" nillable="true" type="tns:ServiceOptionsValidationReply" />

</xs:schema>

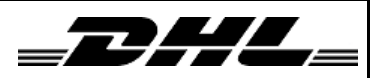

## <span id="page-12-0"></span>**7 List of ServiceOption ID**

```
Insurance = 2
CarryingInside = 3
DeliveryNotification = 8
Co2ClimateCompensation = 20
DeliveryMonitoring = 36
PickUpAtTerminal = 49
CarryingToDesignatedLocation = 53
DoubleCrew = 54
RetrievalOfTransportPackaging = 55
EveningDelivery = 56
WeekendDelivery = 57
TimeBooking = 58
InstallationSimple = 59
InstallationAdvanced = 61
Assembly20 = 62Assembly40 = 63Assembly60 = 64RemovalOldItem = 65
CarryingFromDesignatedLocation = 66
EveningDeliveryB = 67EveningDeliveryC = 68
EveningDeliveryD = 69
EveningDeliveryE = 70
```